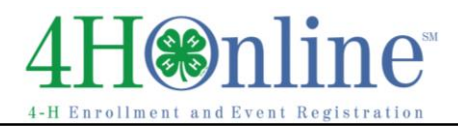

## Re-Enrolling through 4HOnline

For families with an existing 4HOnline account

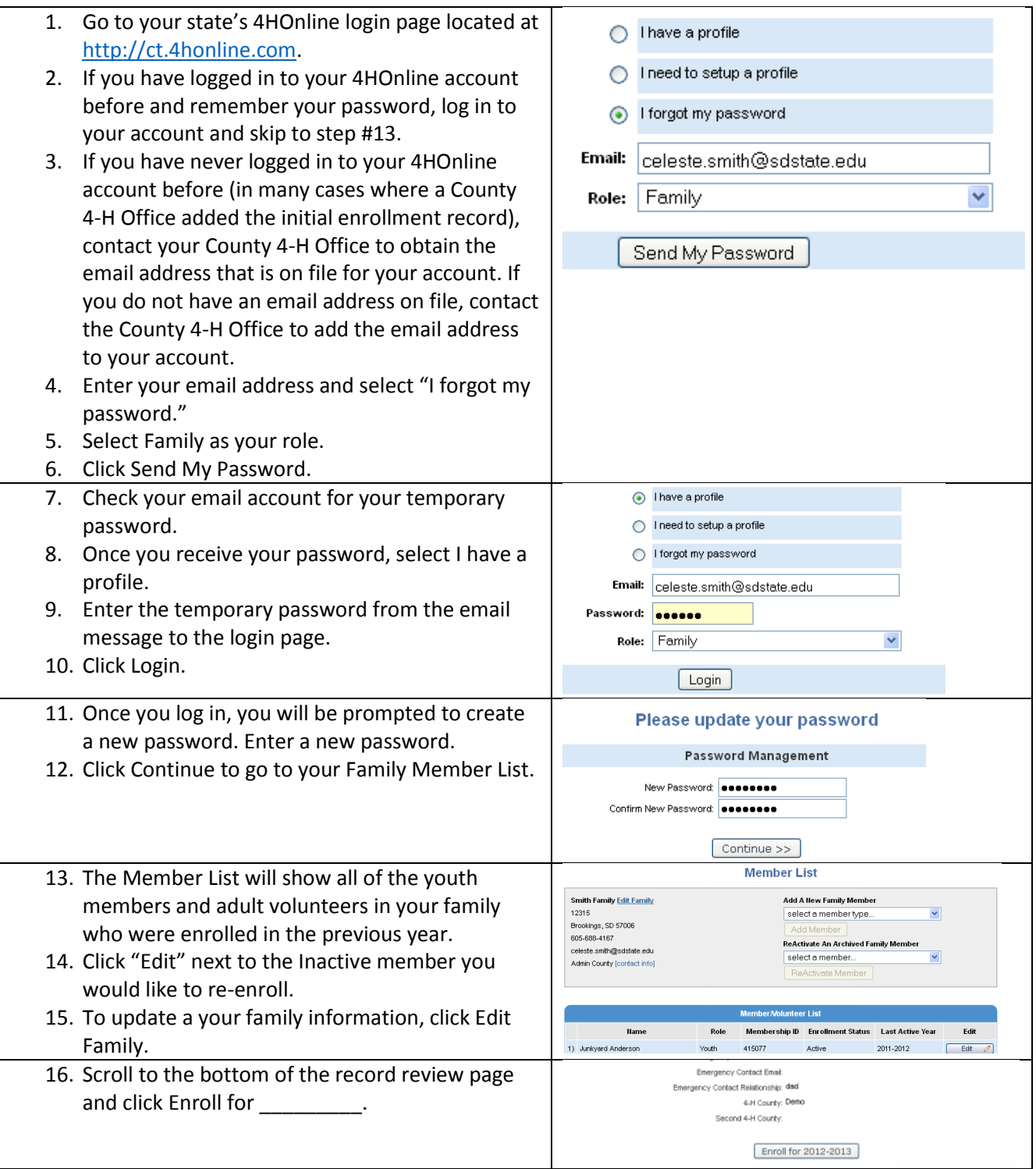

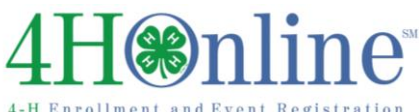

## Enrollment

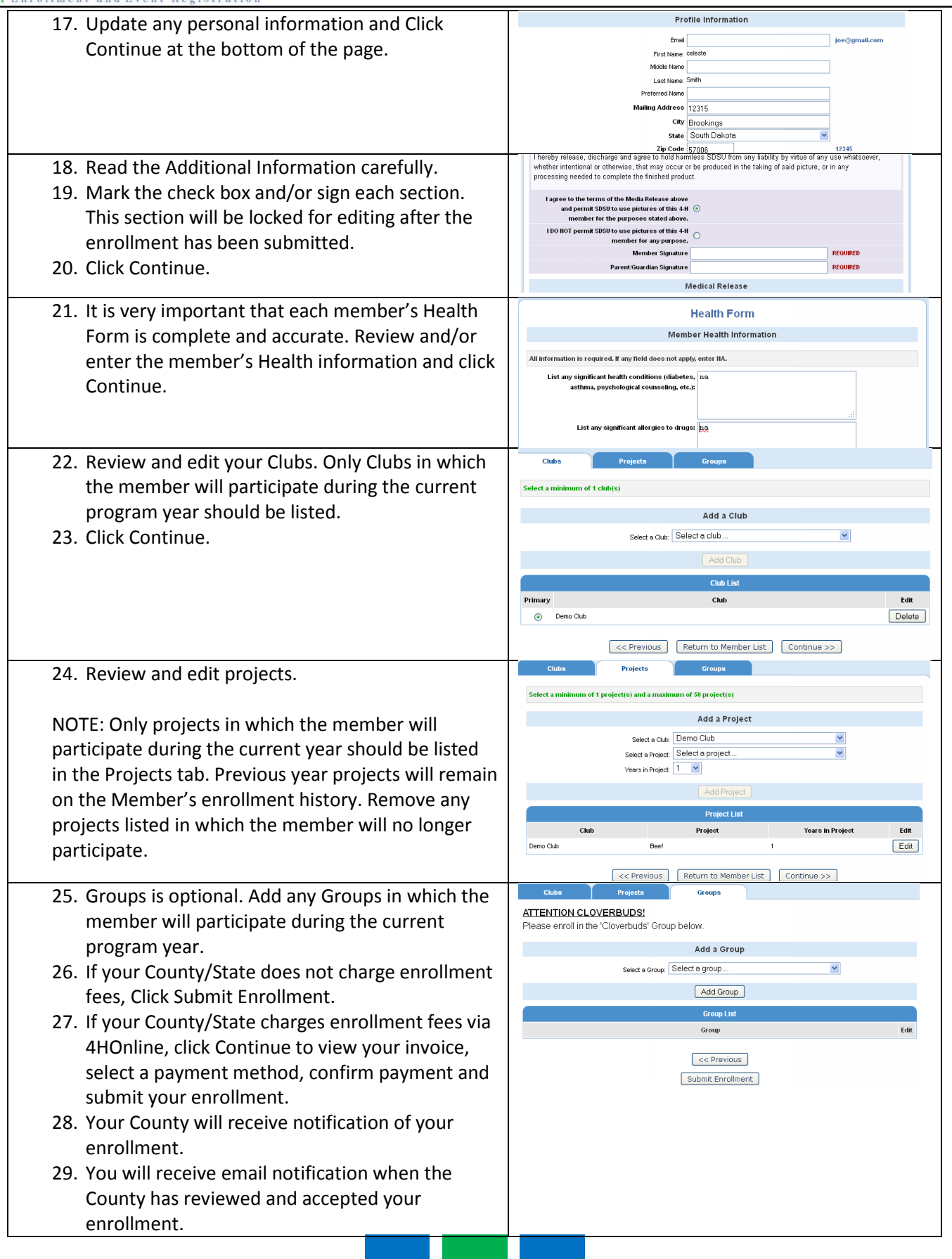

## H**online**  $\Delta$

4-H Enrollment and Event Registration

## Enrollment

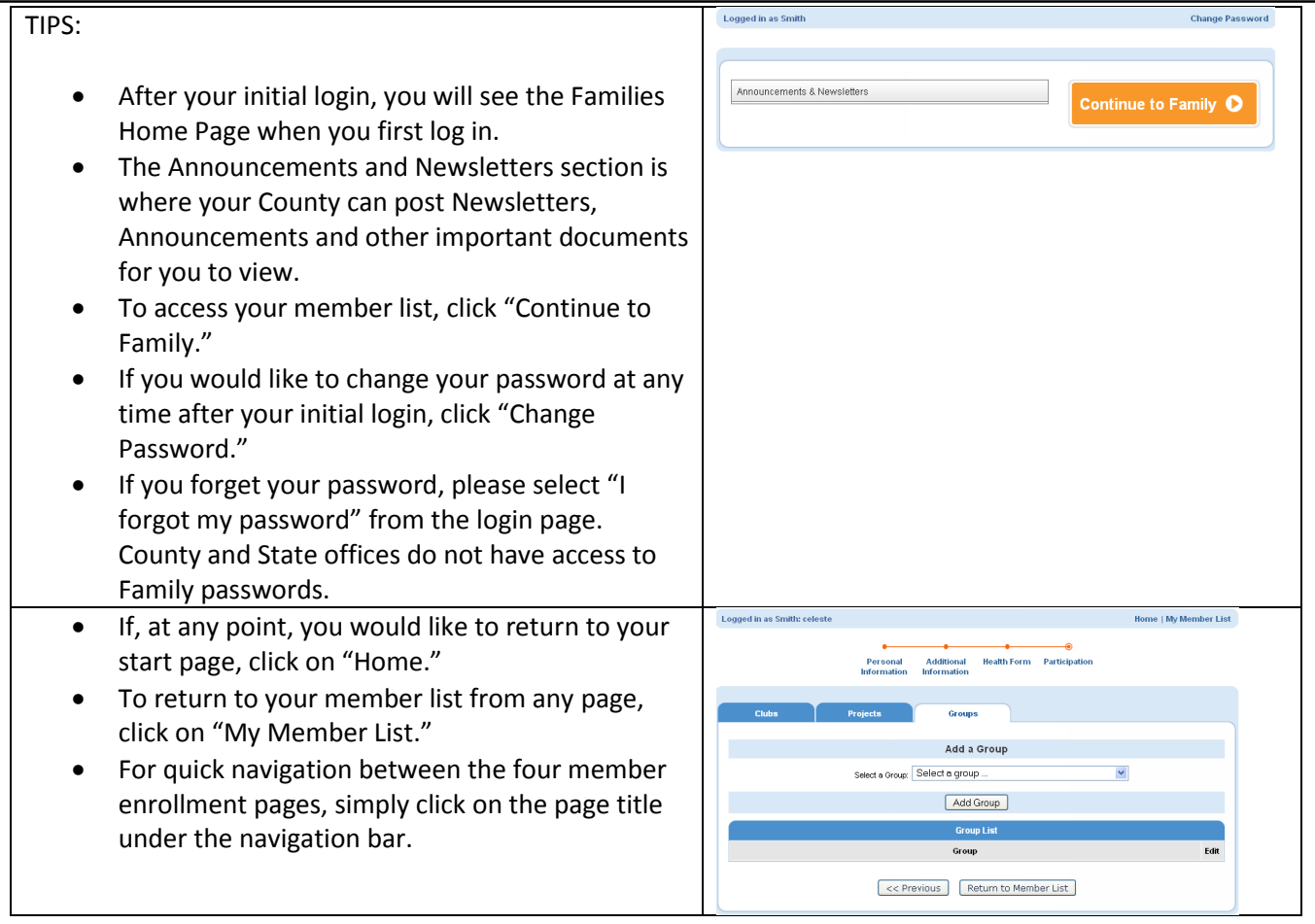